## STEP 6. せんとう き ご う に記号を付ける(箇条書き) つ か じ ょ う が

ゕゖょぅヸ<br>箇条書きで文書を書くときに先頭に記号を付けるとわかりや すくなります。「マダム」と「<sup>##%\\</sup>↓」の会話を箇条書きにして みましょう。

- まんとう きこう っ<br>1. 先頭に記号を付けましょう せんと

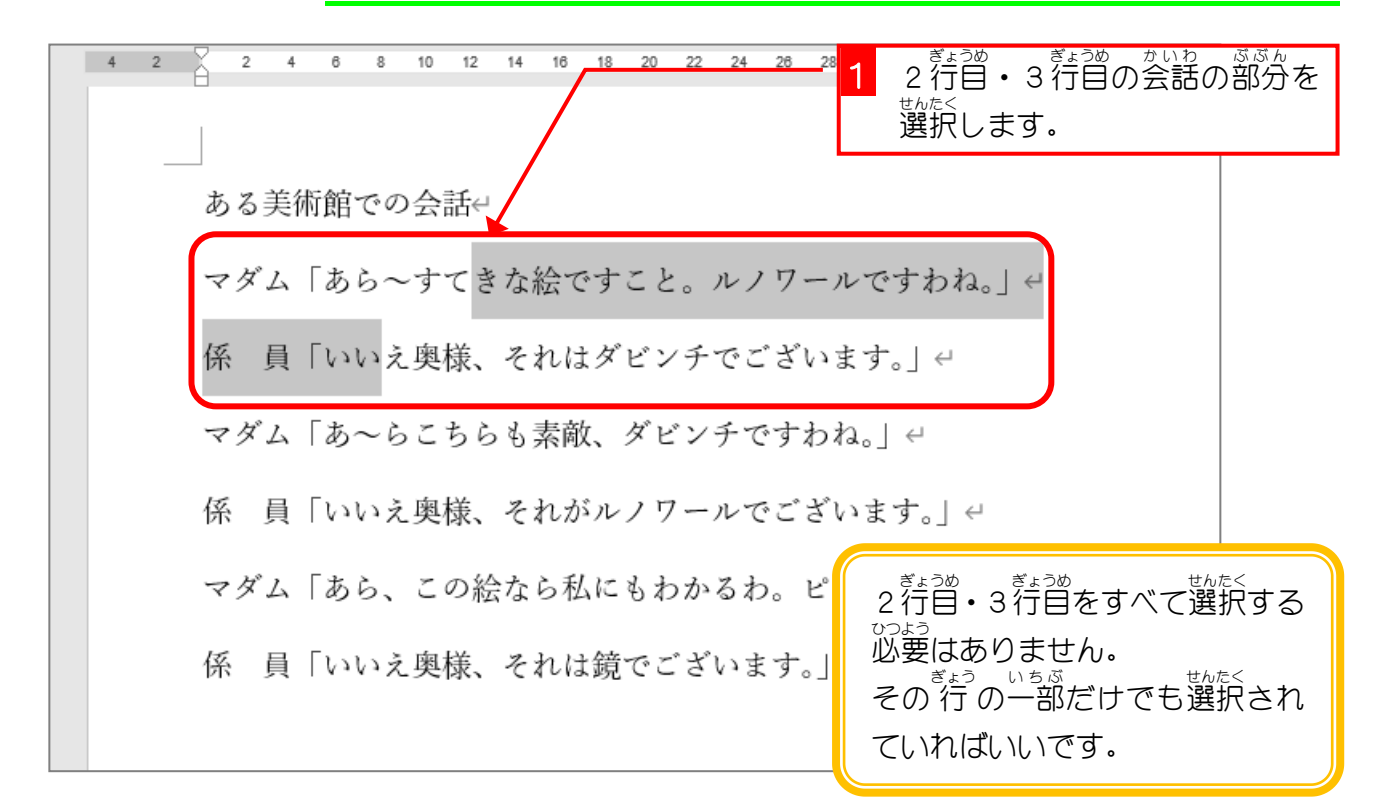

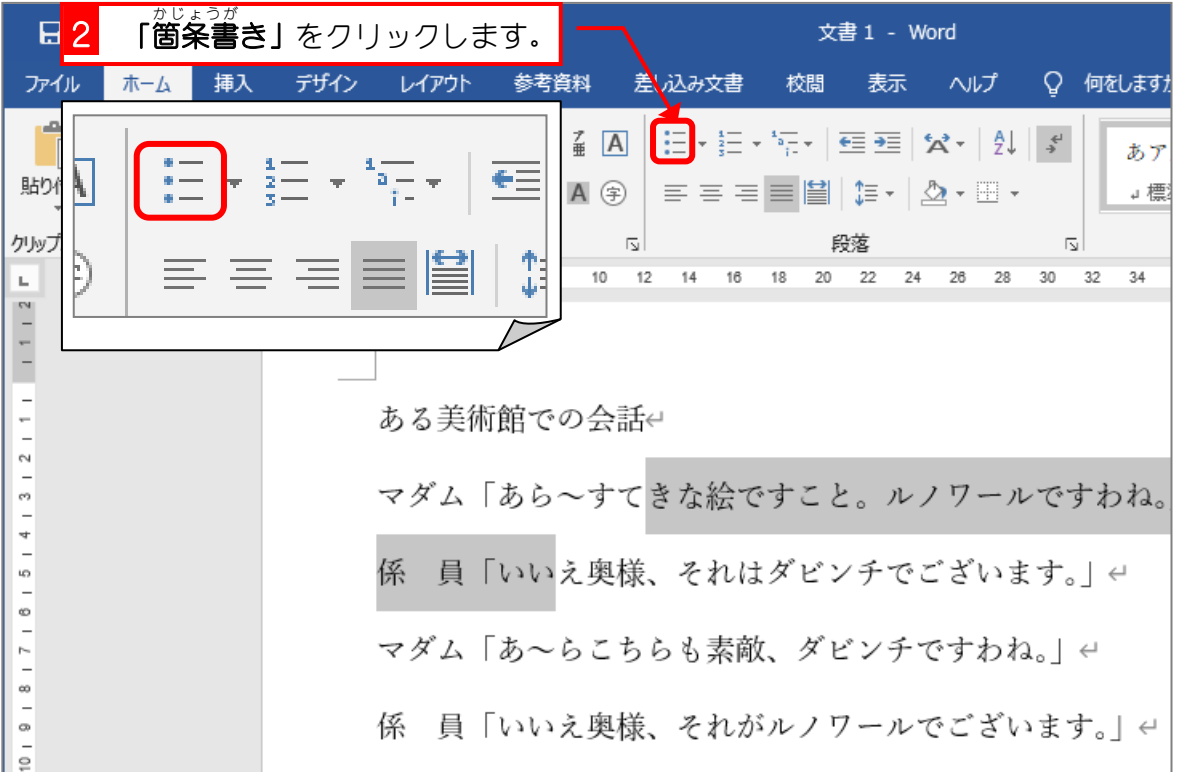

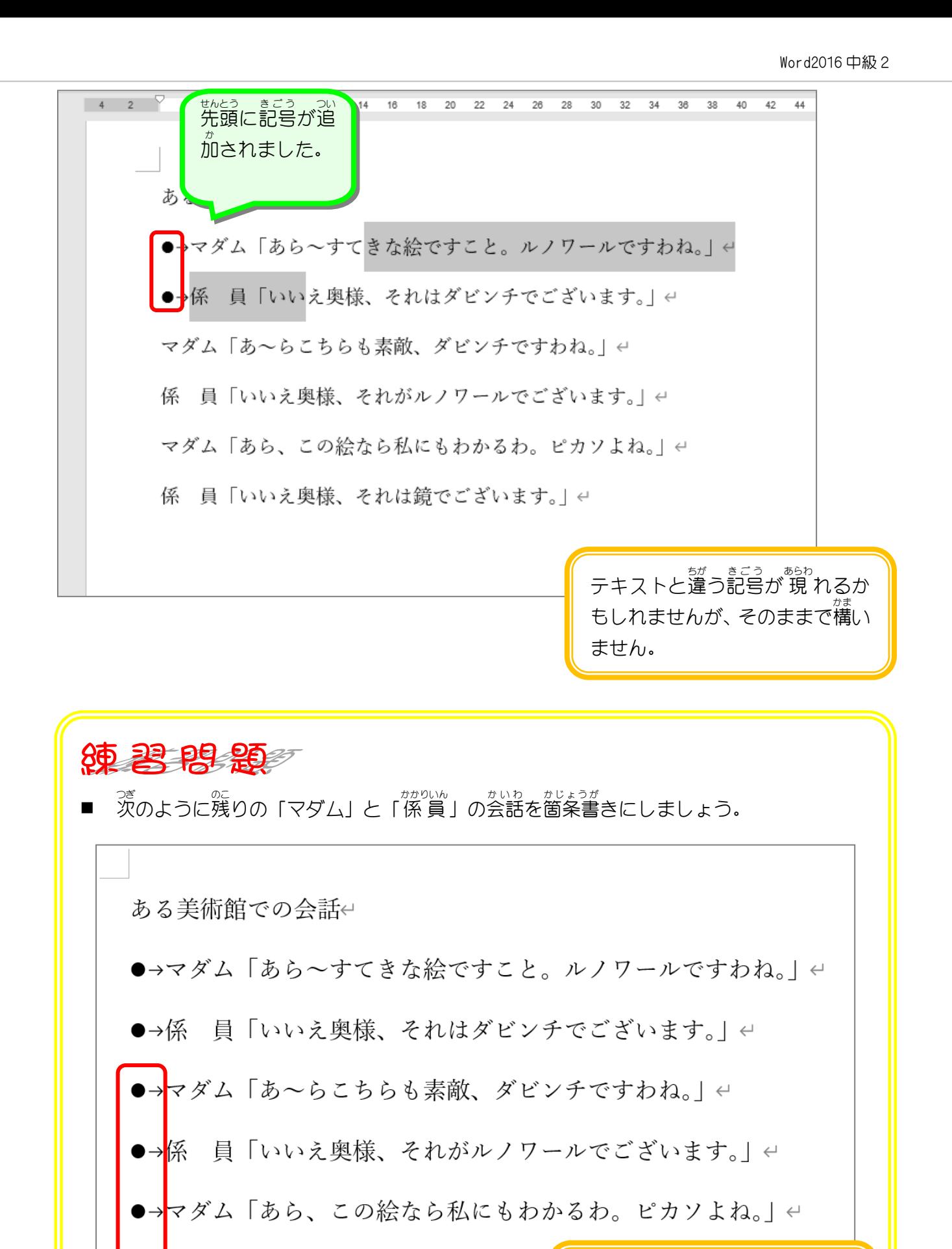

<sub>テキストと違う記号が 現 れるか</sub> **もしれませんが、そのままで構い** ません。

STEP 7. せんとう きごう の記号を消す(箇条書き) け か じ ょ う が

箇条書 か じ ょ う が きで先頭 せんとう に付 つ けた記号 きごう を消 け してみましょう。

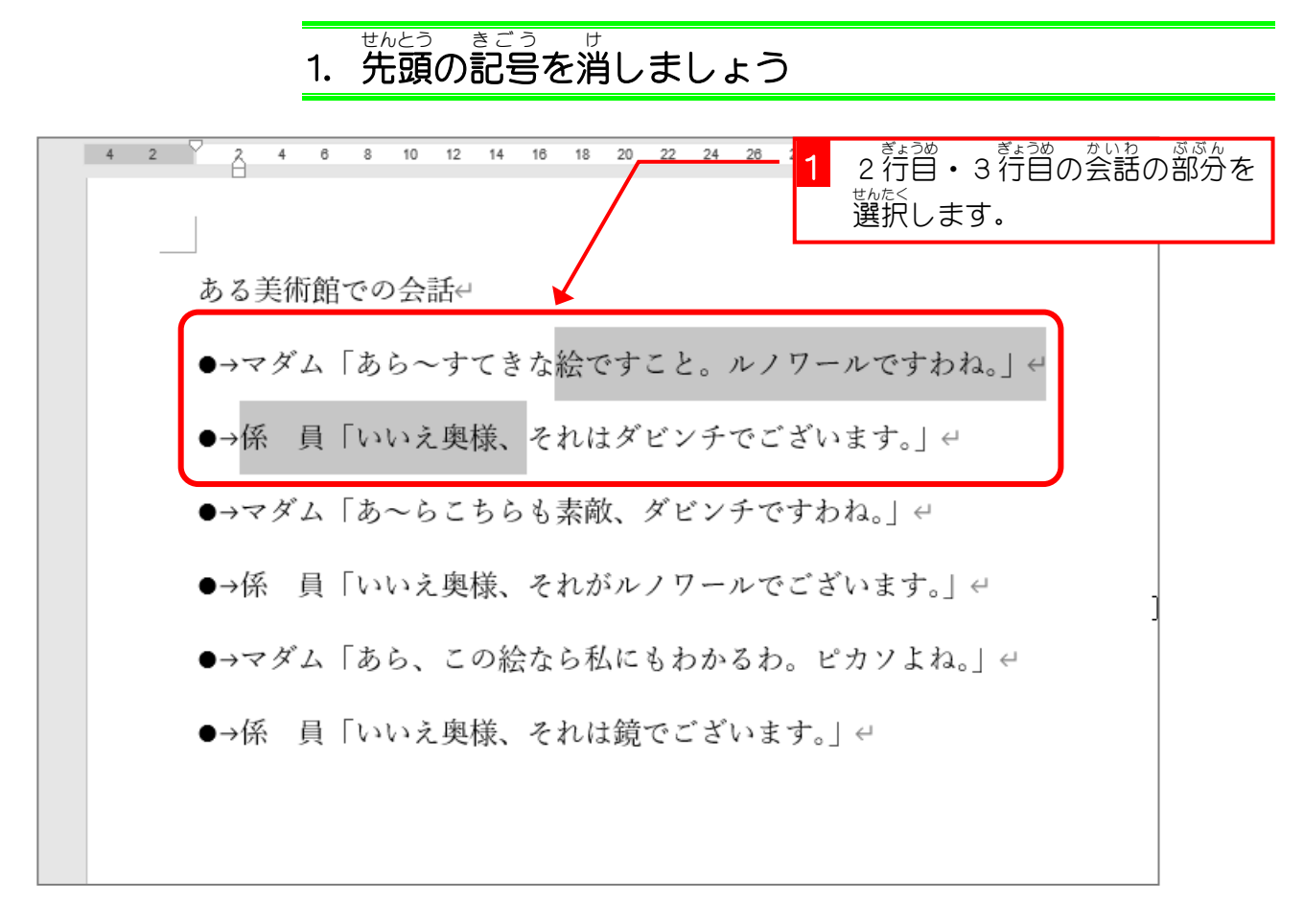

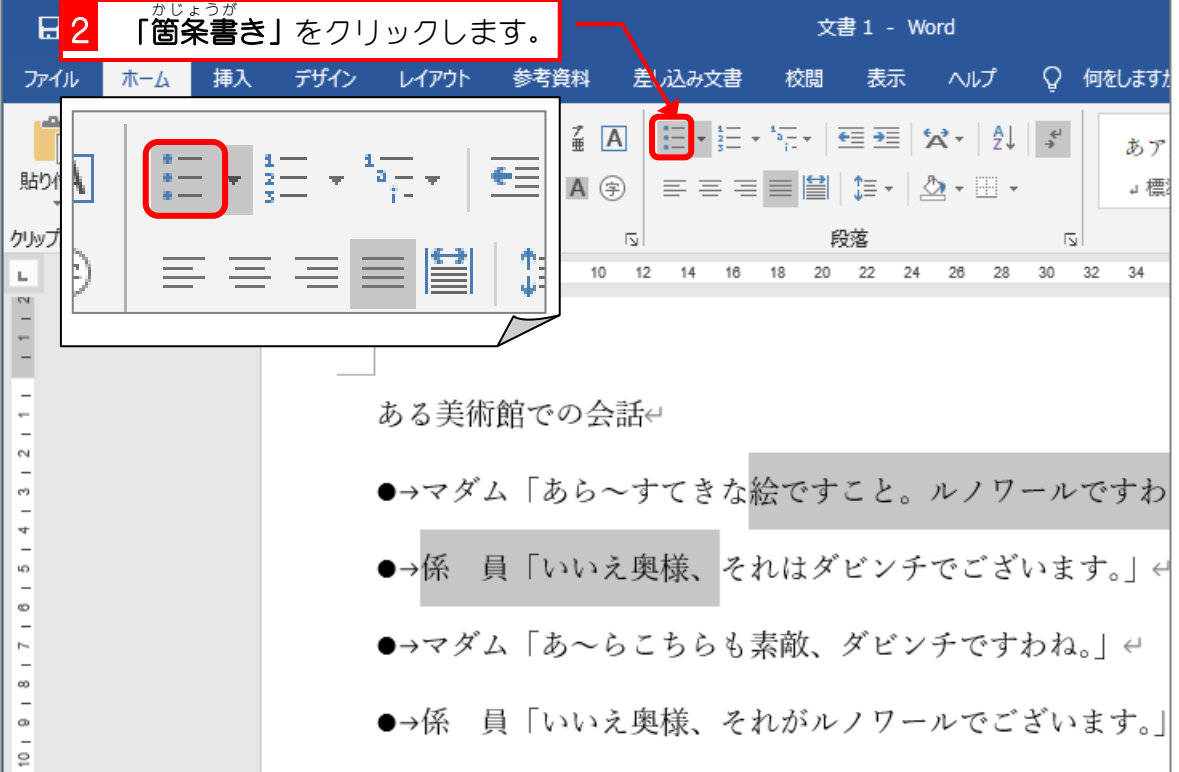

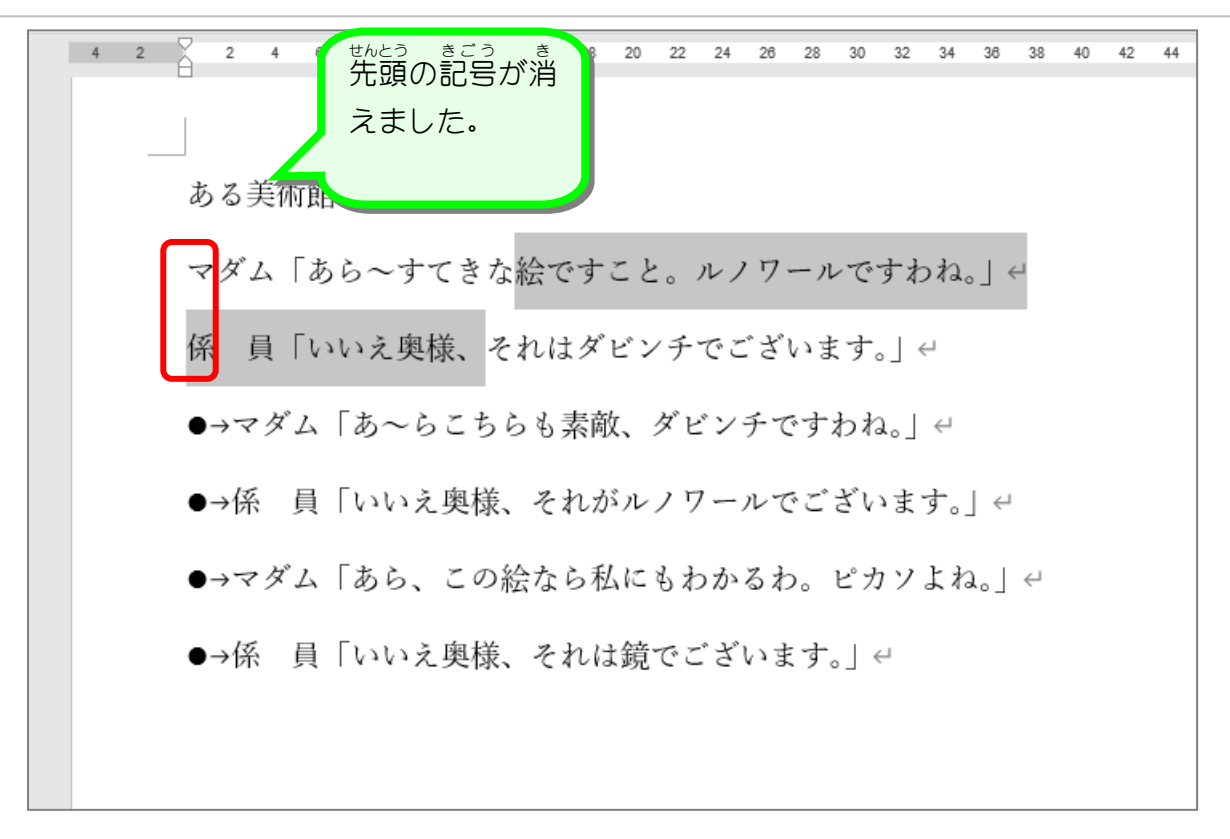

■ 茨のように先頭に付けた記号を消しましょう。 ある美術館での会話e マダム「あら~すてきな絵ですこと。ルノワールですわね。」ゃ 係 員「いいえ奥様、それはダビンチでございます。」ゃ マ<mark>ダム「あ~らこちらも素敵、ダビンチですわね。」</u>←</mark> 員「いいえ奥様、それがルノワールでございます。」← 係 マ<mark>ダム「あら、この絵なら私にもわかるわ。ピカソよね。」</u>←</mark> 員「いいえ奥様、それは鏡でございます。」← 係

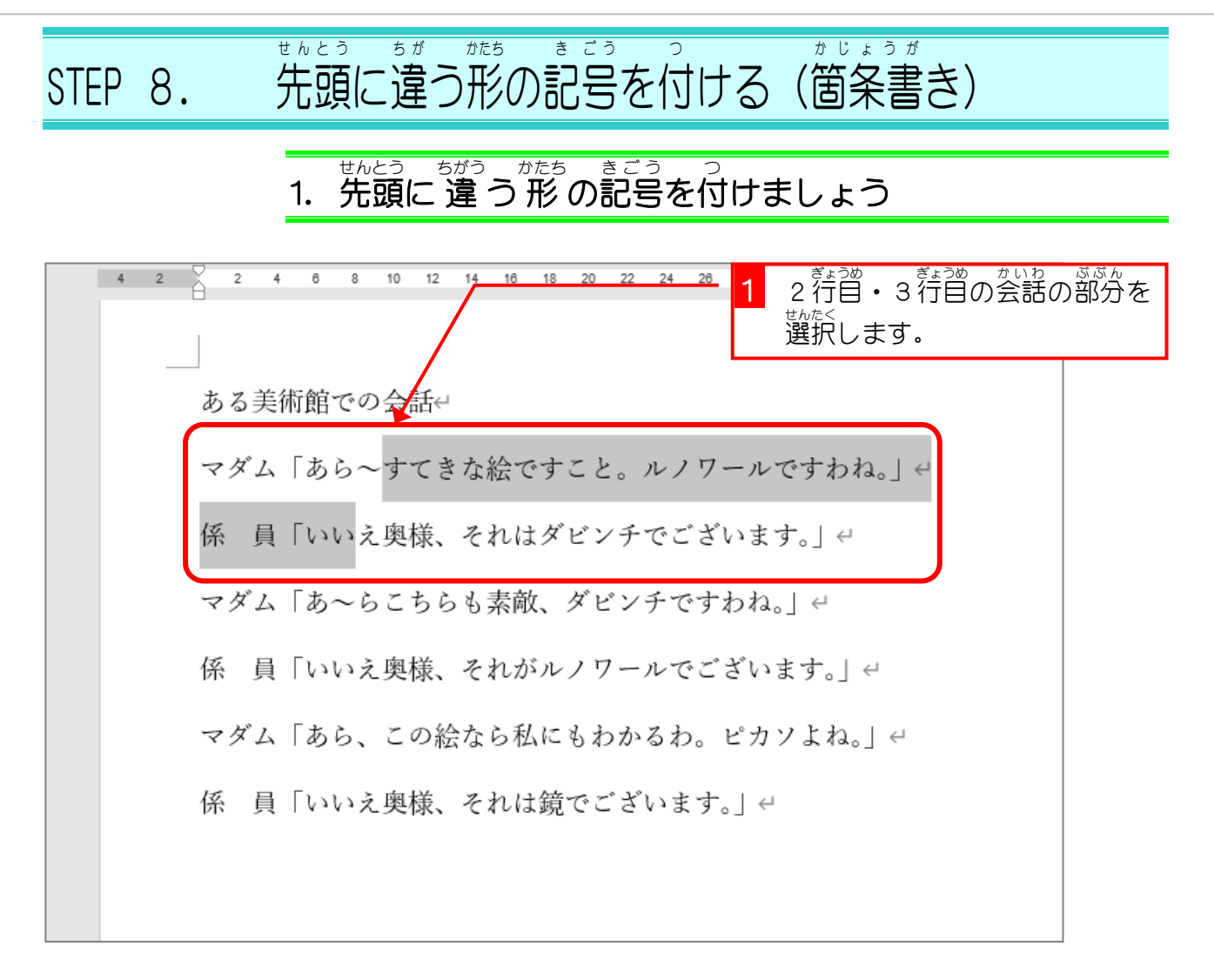

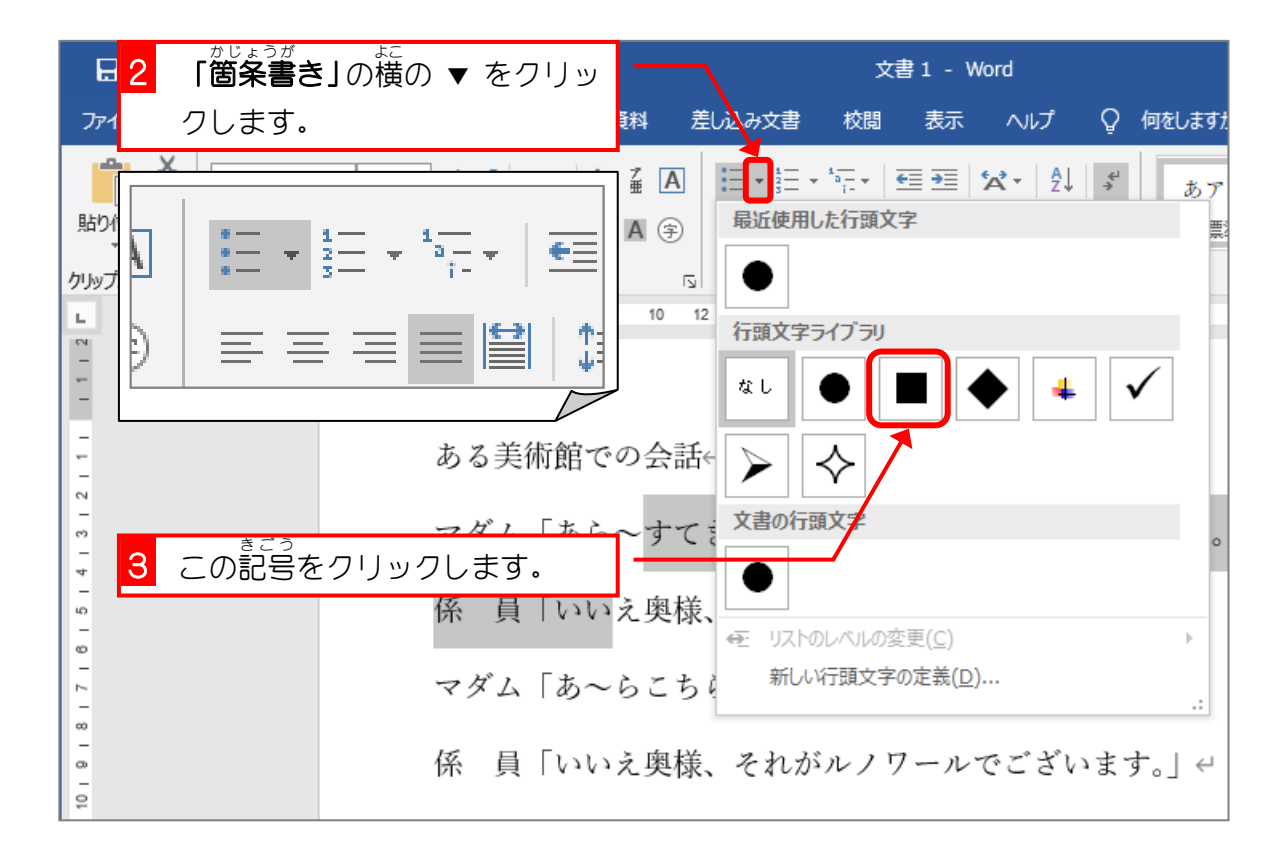

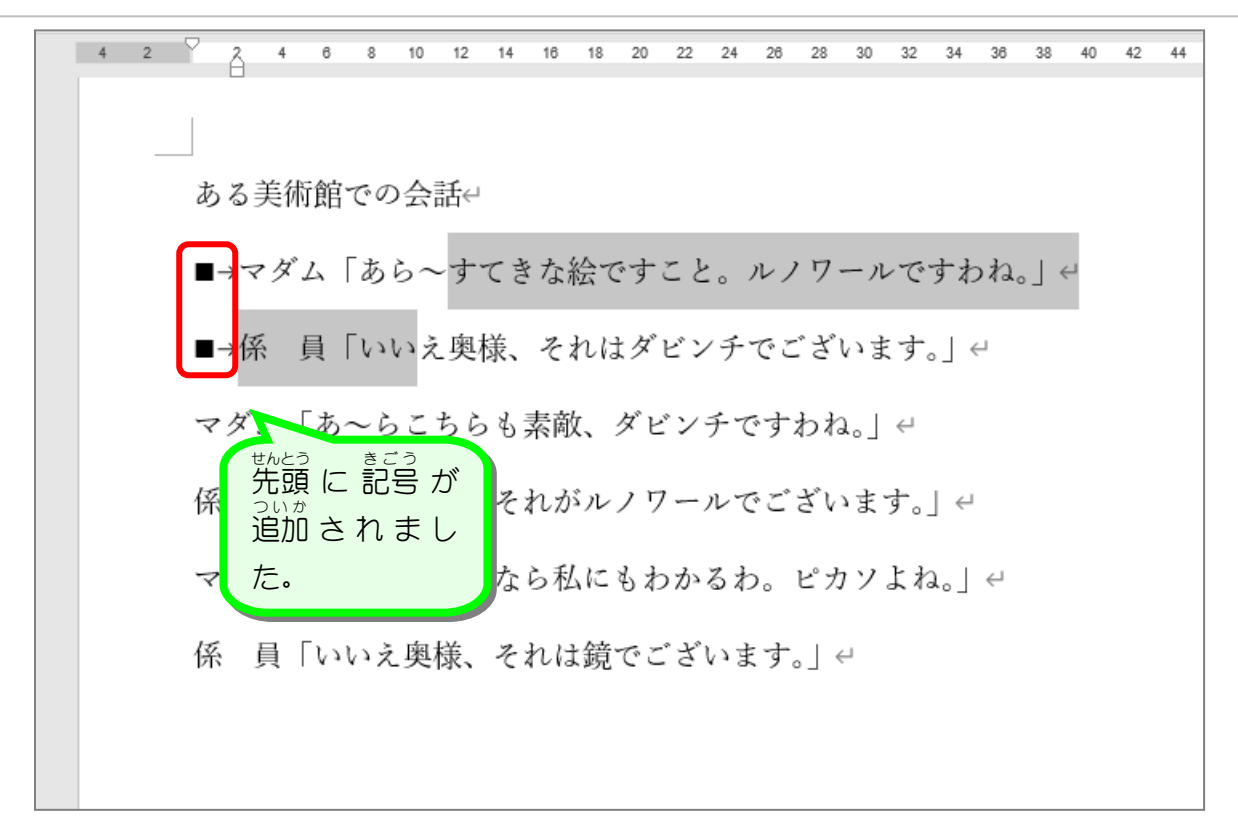

■ 『茨のように残りの会話の部分に記号を付けましょう。 ある美術館での会話← ■→マダム「あら~すてきな絵ですこと。ルノワールですわね。| ← ■→係 目「いいえ奥様、それはダビンチでございます。」← ◆→<mark>マダム「あ~らこちらも素敵、ダビンチですわね。」←</mark> ◆→<mark>係 員「いいえ奥様、それがルノワールでございます。」←</mark> √→<mark>マダム「あら、この絵なら私にもわかるわ。ピカソよね。」<</mark> ✔→<mark>係 員「いいえ奥様、それは鏡でございます。」←</mark>

## STEP 9. せんとう とお 頭に通し番号を付ける(段洛番号)」 はんごう つ だんらく ばんごう

\*<<sub>だんらく、</sub><sub>ない。</sub><br>各段落の先頭に通し番号を振ることもできます。

## - <sub>せんとう きごう ばんごう ゕ<br>**1.先頭の記号を番号に変えましょう**</sub>  $\begin{array}{|c|c|c|c|c|}\n\hline\n\end{array}$  4 6 8 10 12 14 16 18 20 22 24 26  $\begin{array}{cccc} -4 & 2 \end{array}$ <mark>1</mark> 2 行目・3 行目の会話の部分を 選択 せんたく します。 ある美術館での会話 ■→マダム「あら~すてきな絵ですこと。ルノワールですわね。」 ■→係 員「いいえ奥様、それはダビンチでございます。」← ◆→マダム「あ~らこちらも素敵、ダビンチですわね。」← ◆→係 員「いいえ奥様、それがルノワールでございます。」← √→マダム「あら、この絵なら私にもわかるわ。ピカソよね。」← √→係 員「いいえ奥様、それは鏡でございます。」←

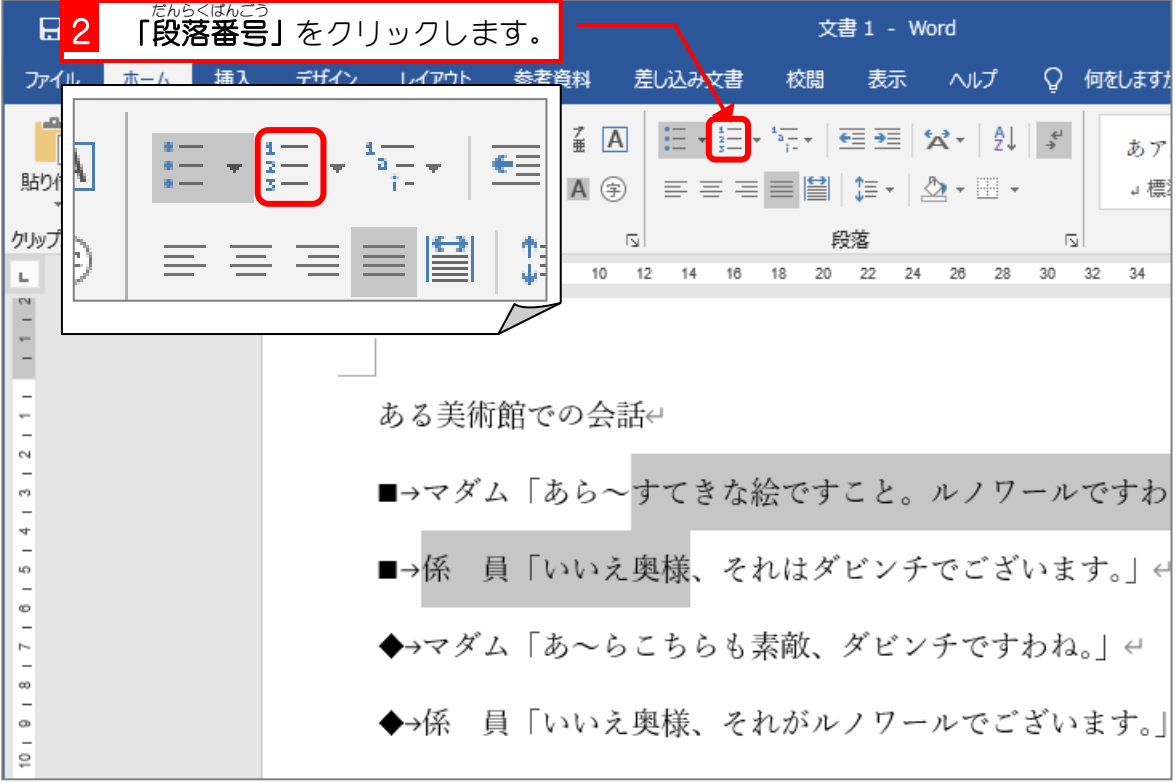

 $42$  $44$ ある美術館での会話 1.pマダム「あら~すてきな絵ですこと。ルノワールですわね。| e 2.→係 員「いいえ奥様、それはダビンチでございます。」← ◆→ ビム「あ~らこちらも素敵、ダビンチですわね。」< <sub>せんとう</sub><br>先頭 の 記号 が <sub>ばんごう ゕ</sub><br>番号に変わりま した。の絵なら私にもわかるわ。ピカソよね。」ゃ √→係 員「いいえ奥様、それは鏡でございます。」←

■ 茨のように残りの会話に番号を振りましょう。 ある美術館での会話e 1.→マダム「あら~すてきな絵ですこと。ルノワールですわね。| ← 2.→係 員「いいえ奥様、それはダビンチでございます。」← 3. マダム「あ~らこちらも素敵、ダビンチですわね。」← 4. 係 員「いいえ奥様、それがルノワールでございます。」< 5.- マダム「あら、この絵なら私にもわかるわ。ピカソよね。」← 6.→係 員「いいえ奥様、それは鏡でございます。」←

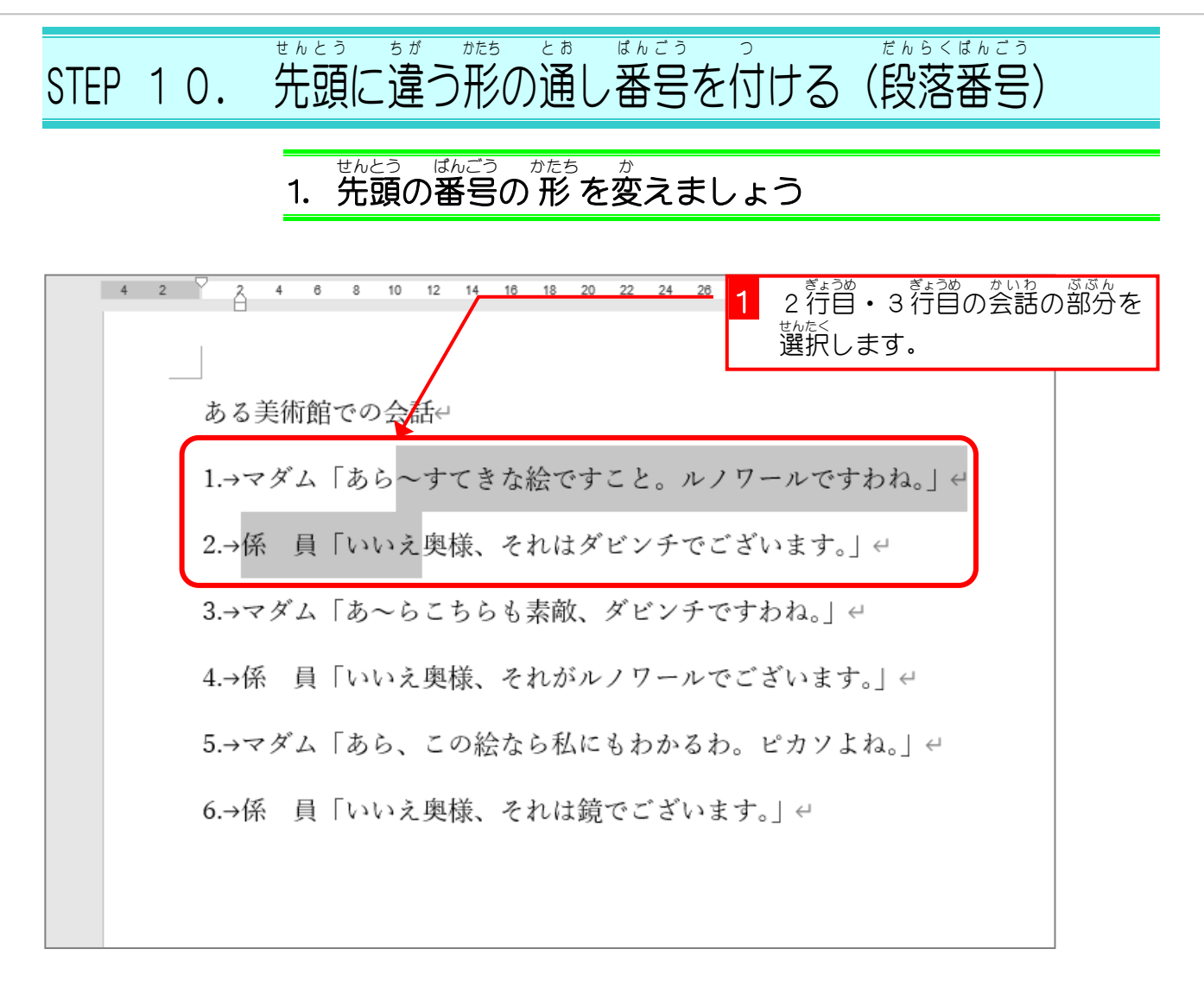

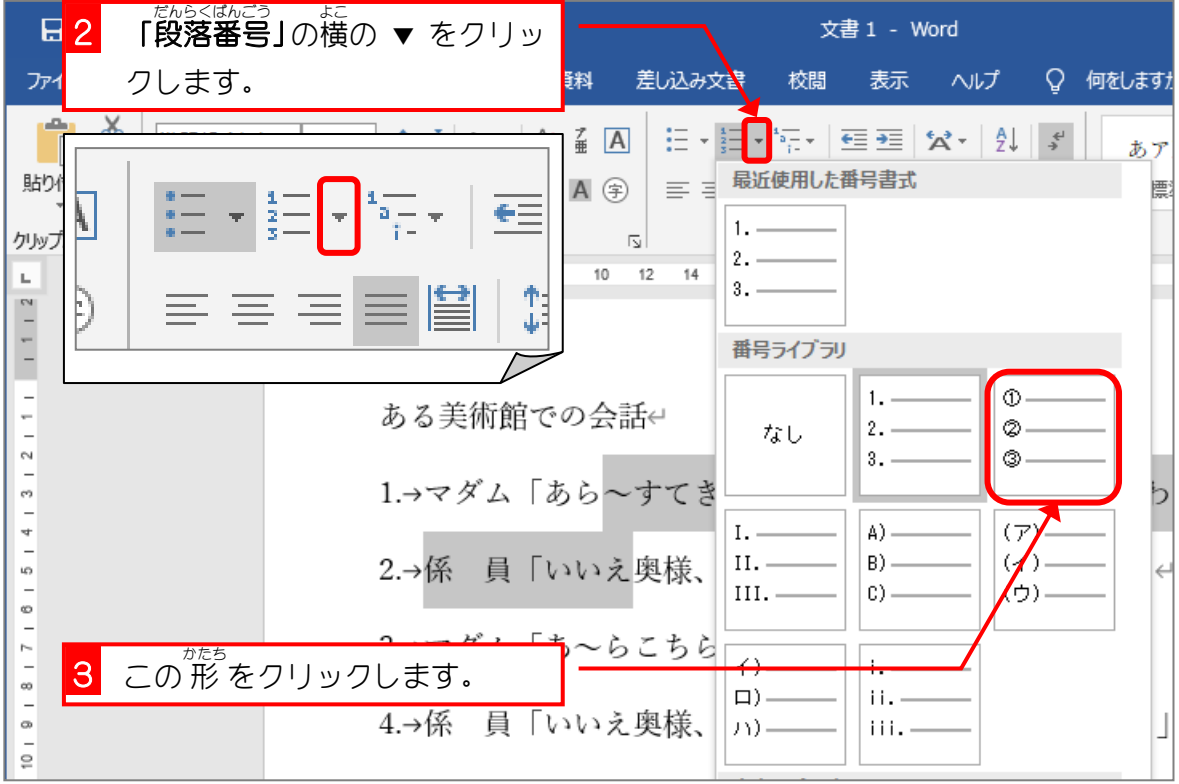

2 4 6 8 10 12 14 16 18 20 22 24 26 28 30 32 34 36 38 40  $\begin{array}{cccc} -4 & 2 \end{array}$  $42$  $44$ ある美術館での会話↩ 1→マダム「あら~すてきな絵ですこと。ルノワールですわね。| ↩ ②→係 員「いいえ奥様、それはダビンチでございます。」←  $1. \rightarrow$ もらも素敵、ダビンチですわね。」↩ <sub>せんとう</sub><br>先頭 の 番号 の 形 かたち が変 か わりま  $2. \rightarrow$ した。 $3. \rightarrow$ ▲絵なら私にもわかるわ。ピカソよね。」← 4.→係 員「いいえ奥様、それは鏡でございます。」←

■ ○茨のように残り会話の部分の段落番号の 形 を変えましょう。 ある美術館での会話e 1→マダム「あら~すてきな絵ですこと。ルノワールですわね。」← ②→係 員「いいえ奥様、それはダビンチでございます。」← A)→マダム「あ~らこちらも素敵、ダビンチですわね。」← B) 係 員「いいえ奥様、それがルノワールでございます。| e (ア) → マダム「あら、この絵なら私にもわかるわ。ピカソよね。」← (イ)→係 員「いいえ奥様、それは鏡でございます。」←